## **eole-web - Evolution #4046**

## **Forcer la résolution de web\_url avec eth0 dans le conteneur web**

12/09/2012 12:22 - Joël Cuissinat

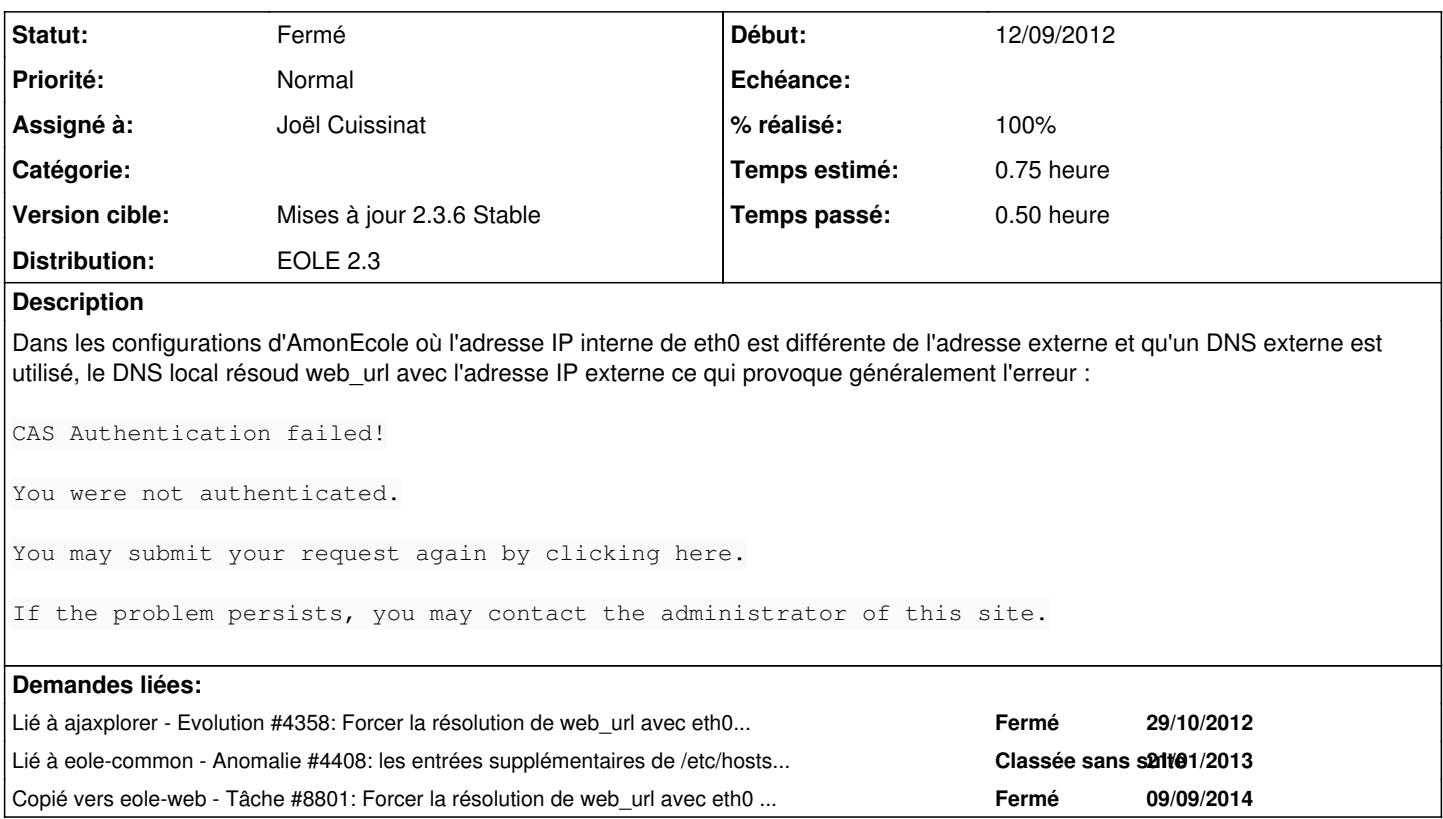

## **Révisions associées**

**Révision 372f9ee8 - 12/09/2012 14:21 - Joël Cuissinat**

Résolution forcée de web\_url sur eth0 dans le conteneur web

eole/lxc/hosts/web : template spécial hosts pour le conteneur web

Makefile : gestion du nouveau template

Fixes #4046 @30m

#### **Historique**

# **#1 - 12/09/2012 14:22 - Joël Cuissinat**

*- Statut changé de Nouveau à Résolu*

*- % réalisé changé de 0 à 100*

Appliqué par commit [372f9ee860088d3909b9fb0a01616a87305272d2.](https://dev-eole.ac-dijon.fr/projects/eole-web/repository/revisions/372f9ee860088d3909b9fb0a01616a87305272d2)

### **#2 - 12/09/2012 14:24 - Joël Cuissinat**

*- Version cible changé de Mises à jour 2.3.7 RC à Mises à jour 2.3.6 Stable*

## **#3 - 05/11/2012 14:54 - Benjamin Bohard**

*- Statut changé de Résolu à Fermé*

Publié.